- C

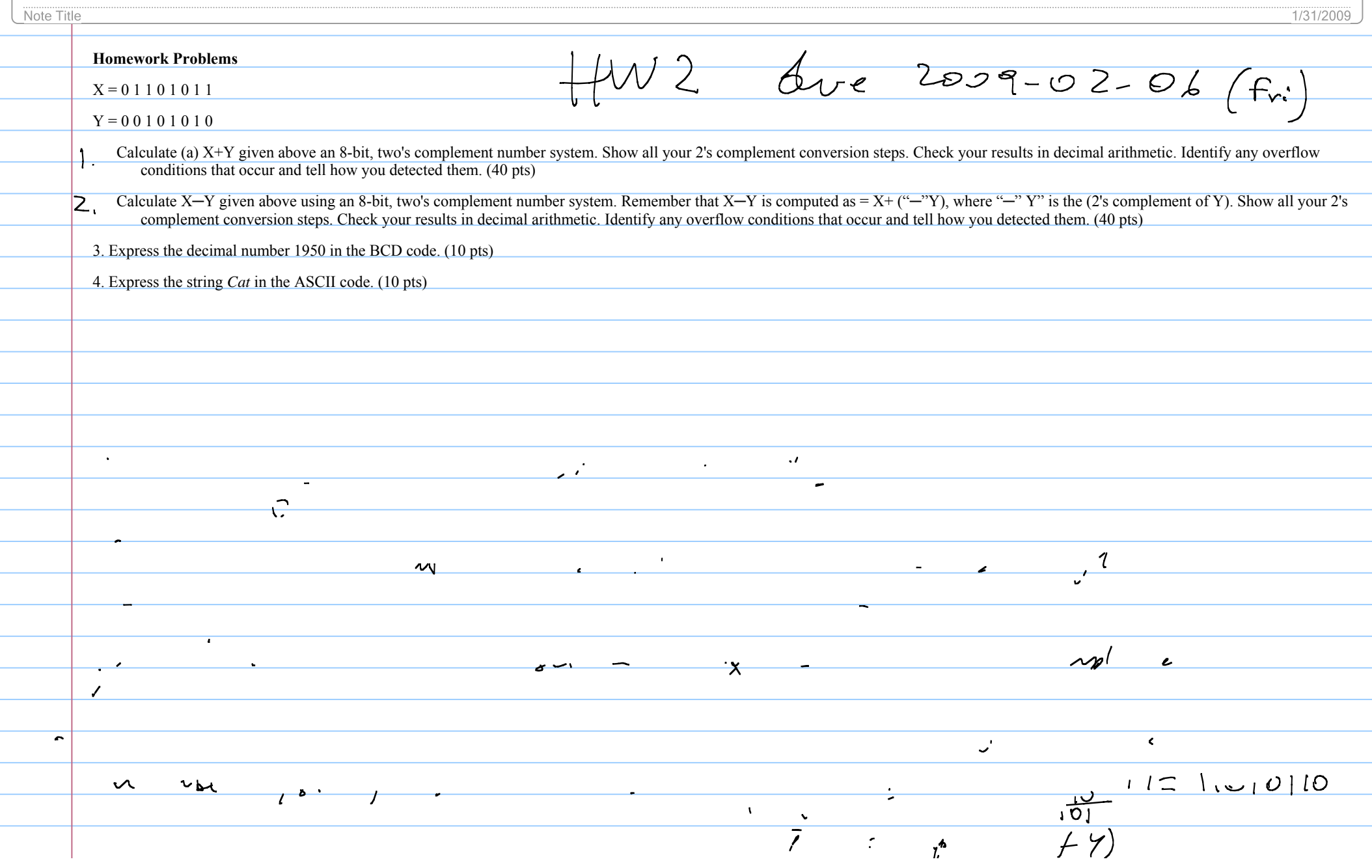

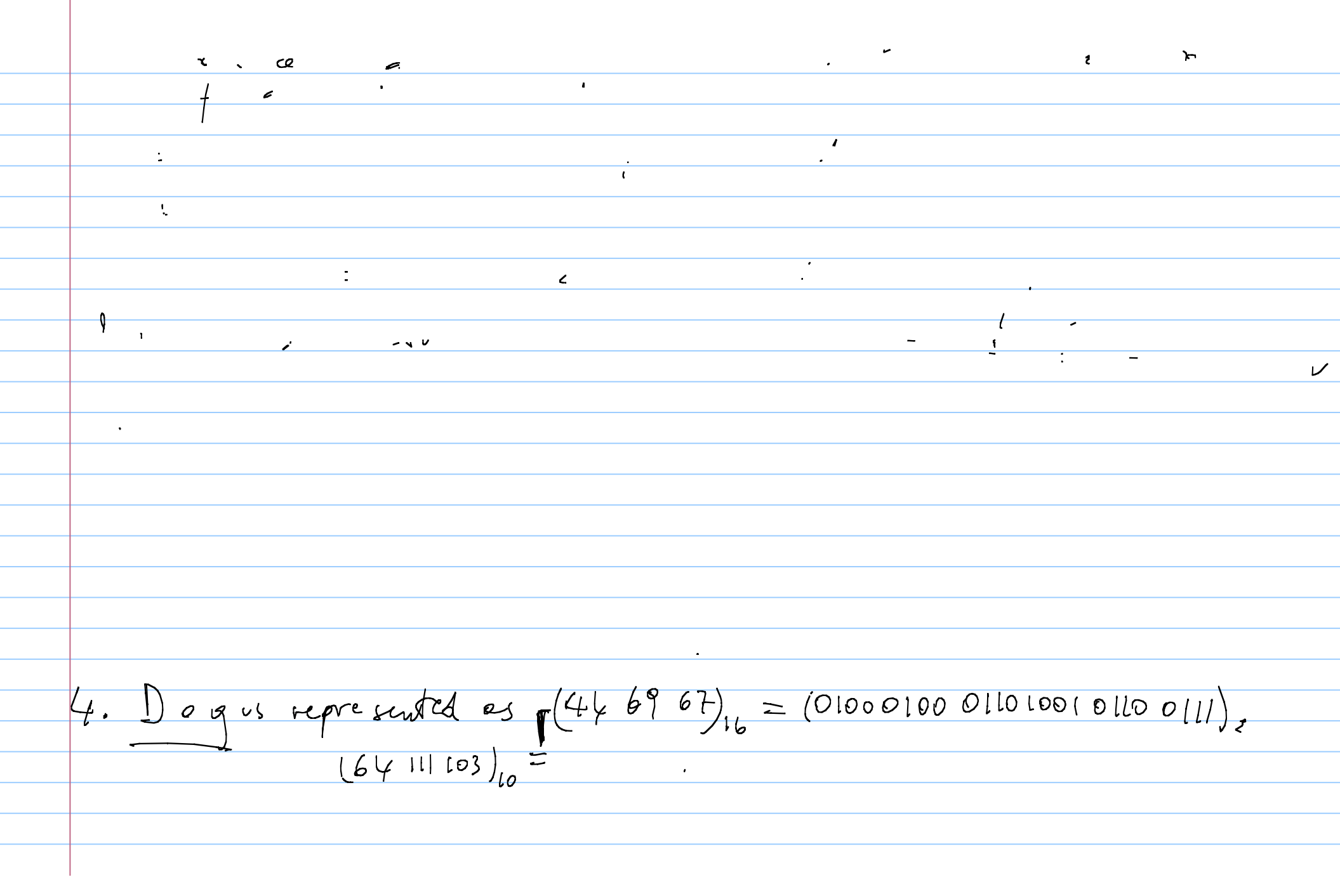

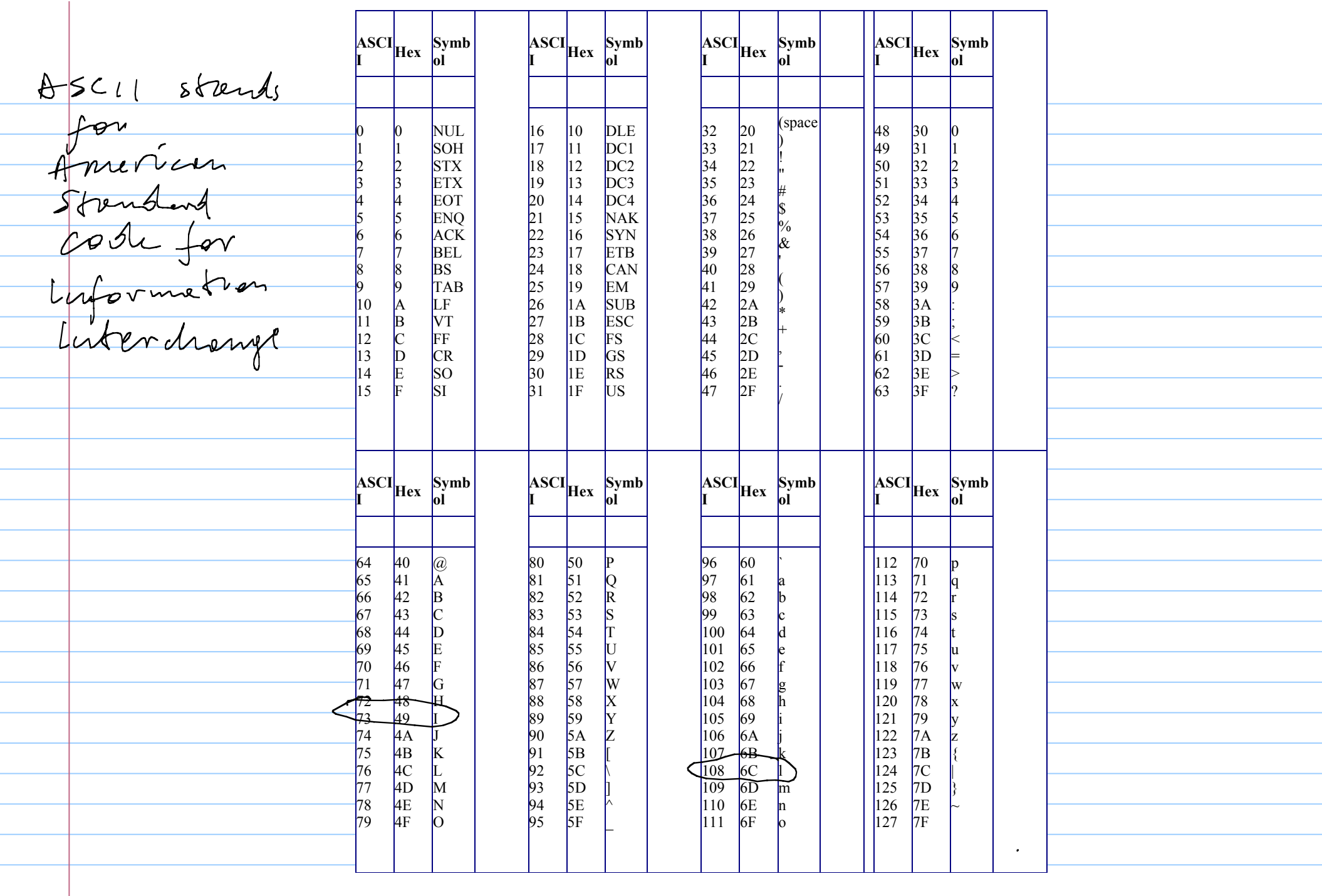

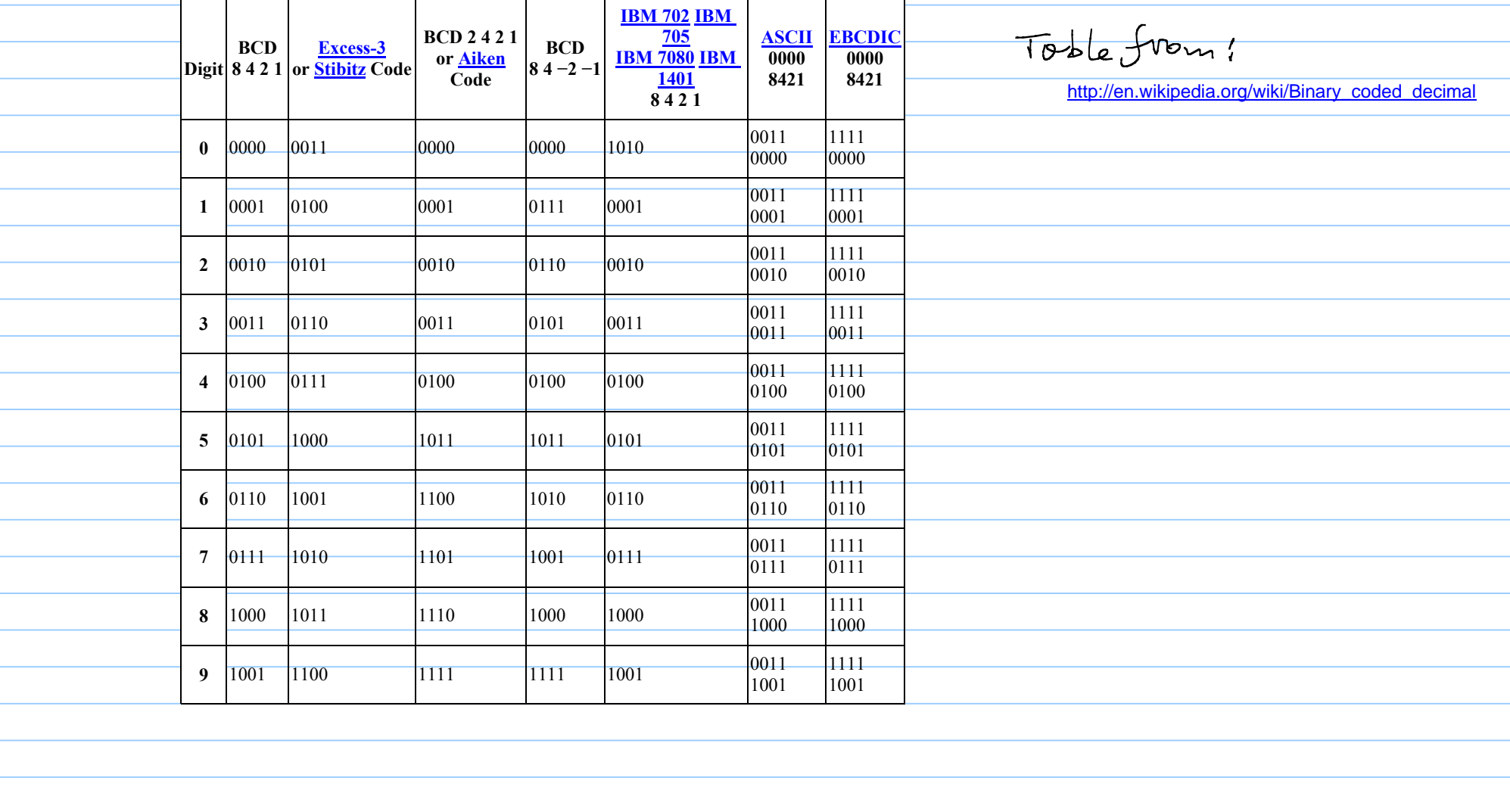